## **Расписание дистанционных занятий 6 класс**

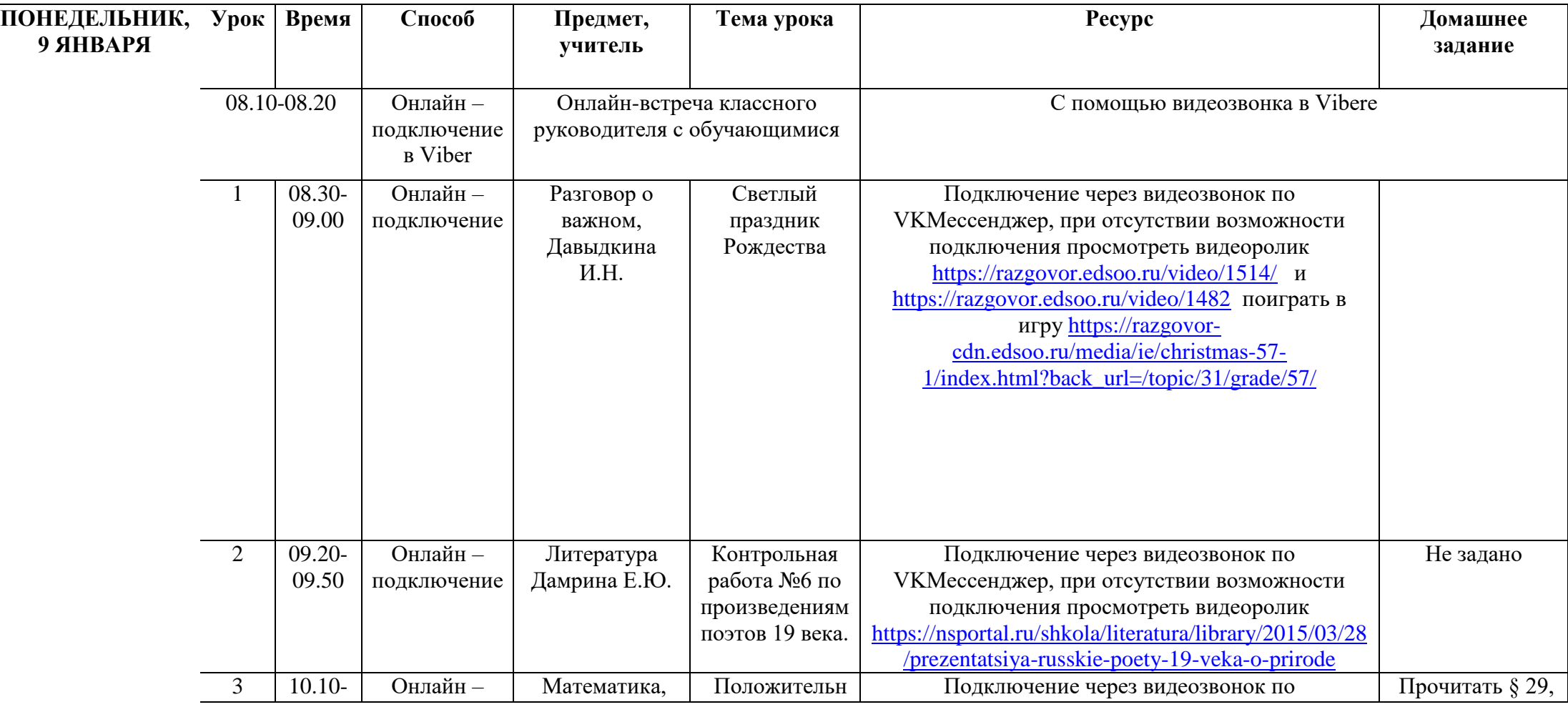

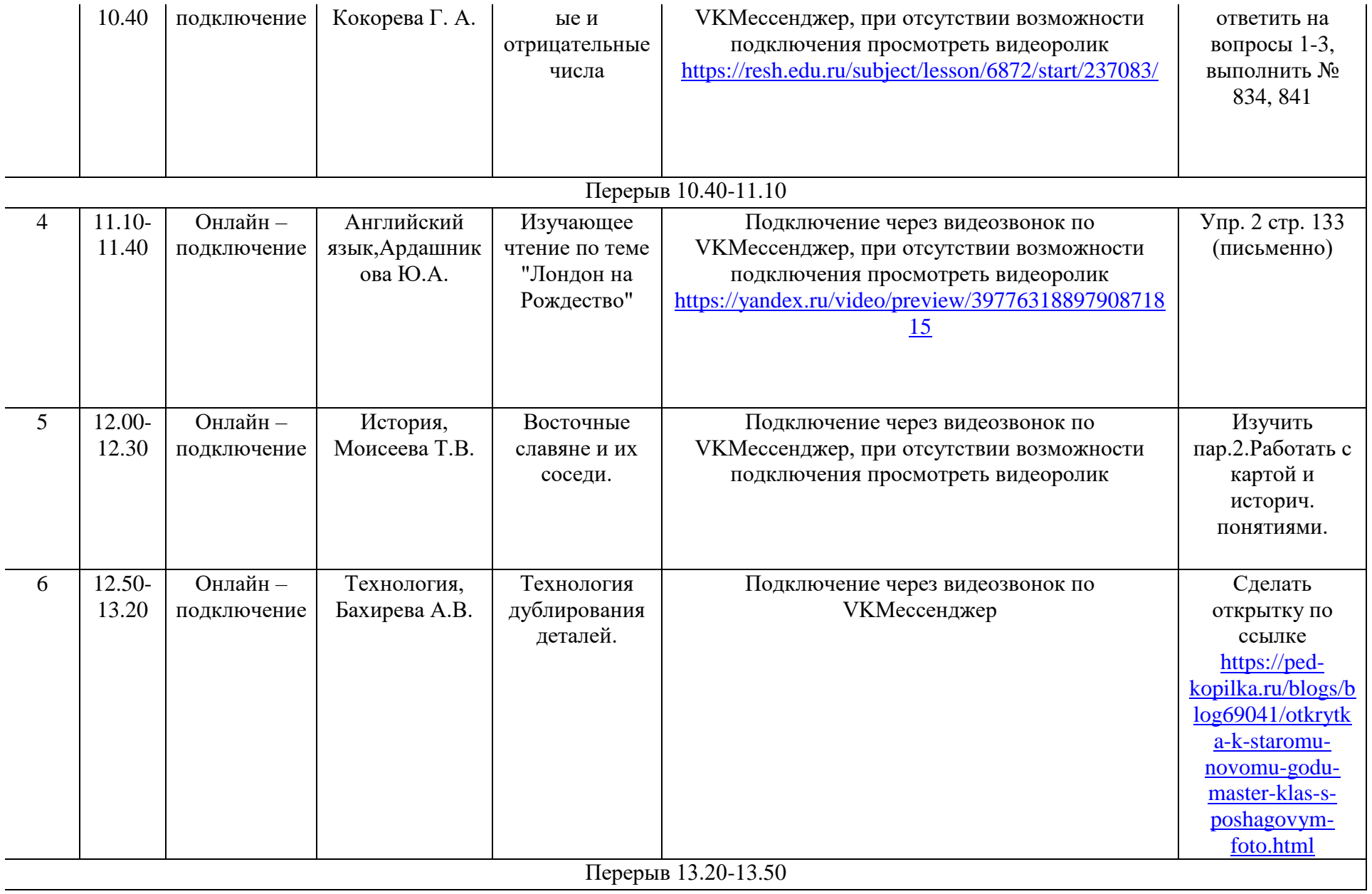

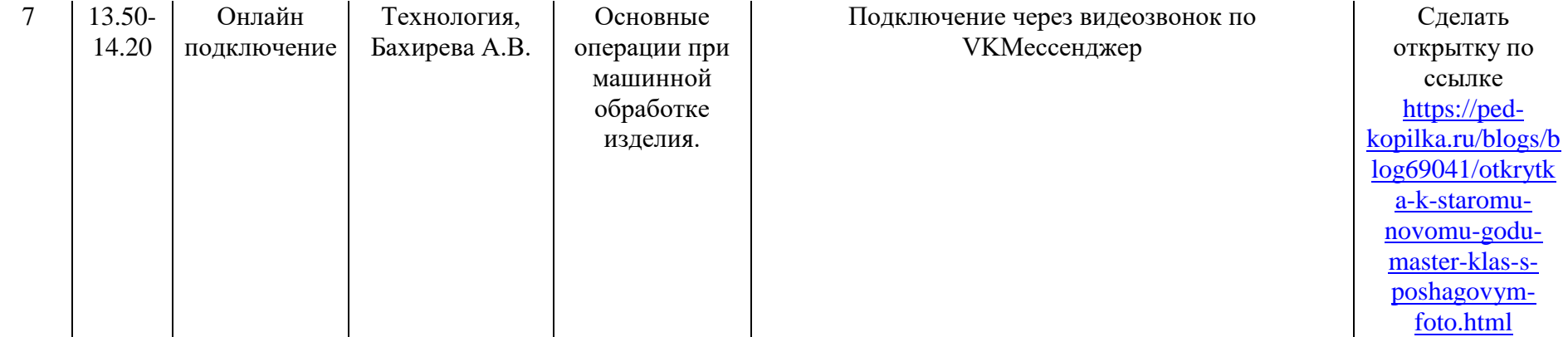